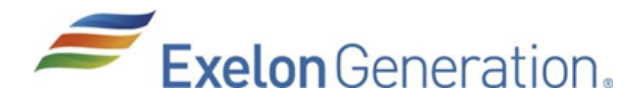

## 2015 Bald Eagle Photo Contest

## OWNERSHIP/USE RIGHTS

Photographers retain the copyright to their photographs. By entering the contest, photographers agree to have their submitted photograph displayed without any fee or other form of compensation, and agree that Exelon may display winning photos in a "past winners" photo gallery and in Exelon print and electronic materials and may make and retain copies of the photograph for archival purposes. Photos will be credited to the photographer named on the entry form.

## ADDITIONAL TERMS AND CONDITIONS

Exelon is not responsible for computer system, hardware, software, or program malfunctions or other errors, failures, or delayed computer transactions or network connections that is human or technical in nature. Furthermore, Exelon is not responsible for: (i) lost, misdirected, misplaced, illegible, unintelligible, incomplete, or late entries or (ii) any act, failure to act, or delay regarding the transmitting or processing of entries.

Exelon reserves the right to disqualify any entrant that it has reason to believe is not the original work of entrant, or does not otherwise meet the contest rules. If a winner is disqualified or determined to be ineligible, an alternate winner will be selected using the same judging process/ criteria described above.

By participating in the contest, you agree to release and hold harmless Exelon and its employees, officers, affiliates, agents, and advertising and promotional agencies from any and all damages, injuries, claims, causes of actions, or losses of any kind resulting.

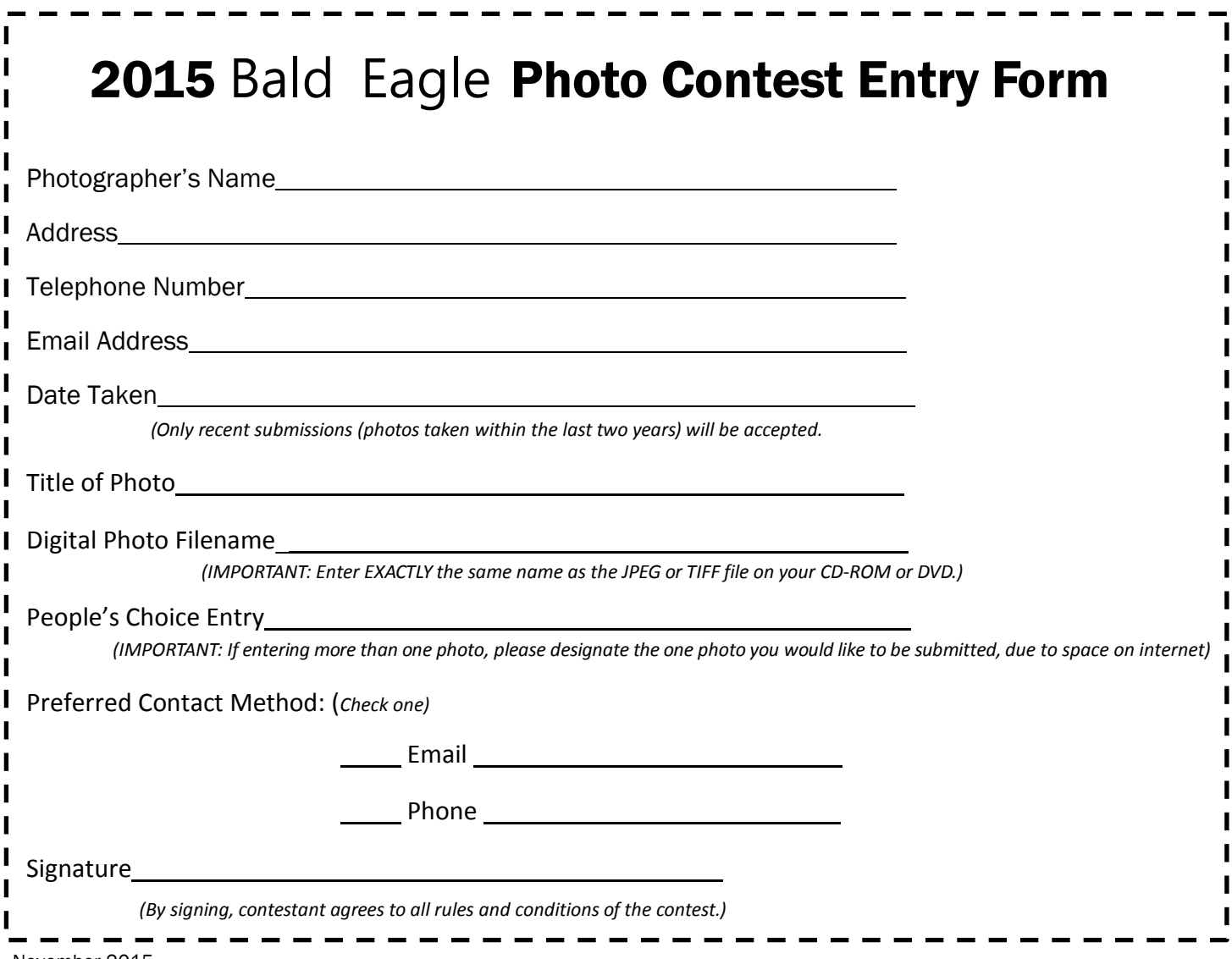